# **Kappymo**del

| Features                                                |                    |
|---------------------------------------------------------|--------------------|
| Ultra-lightweight 3.5-inch BNF FPV Freestyle Drone      |                    |
| HD video transmission and analog video transmission are | e optional         |
| Integrated ExpressLRS SPI receiver or Frsky SPI D8/D16  | receiver           |
| High efficiency EX1404 power system                     |                    |
| Can be equipped with Naked Gopro or SMO4K               |                    |
| Support 3-4S battery 4S 750mah battery is recommende    | ed, maximum suppor |
| 4S 1100mah                                              |                    |
|                                                         |                    |
| Specifications                                          |                    |
| Brand: Happymodel                                       |                    |
| Product name: Crux35/Crux35 HD                          |                    |

| Product name: Crux35/Crux35 HD                                              |
|-----------------------------------------------------------------------------|
| Wheelbase: 150mm                                                            |
| Weight: Crux35 87gram/Crux35 HD 108gram                                     |
| Size: 130mmx130mmx45mm(without propellers)                                  |
| Receiver option: SPI ExpressLRS 2.4GHz/SPI Frsky D8/D16 (S-FHSS compatible) |
| Camera option: HD version Nebula+Vista/Analog version Ant+OVX303 VTX        |
| Flying time: 9min~15min 4s 750mah battery                                   |

| Package includes                           |        |           |
|--------------------------------------------|--------|-----------|
| Item Name                                  | Crux35 | Crux35 HD |
| Crux35 Frame                               | 1      | 1         |
| Option1: ELRS X1 flight controller         | 1      | 1         |
| Option2: CrazyF411 flight controller       |        | I         |
| CaddxFPV Digital HD Camera Nebula Nano Kit | 0      | 1         |
| Analog FPV Camera Caddx Ant                | 1      | 0         |
| Happymodel OVX303 5.8G analog VTX          | 1      | 0         |
| Happymodel EX1404 KV3500 brushless motor   | 4      | 4         |
| HQProp T3.5X2X3Grey (4cw+4ccw)             | 1      | 1         |
| Screw Driver                               | 1      | 1         |
| Buckle Velcro for battery                  | 1      | 1         |

## 1.Install propeller and mount the antenna holder

Default Propeller installation of Crux35 was set to be "Prop Out", please install CCW propeller to Motor1 and Motor4 and install CW propeller to Motor2 and Motor3, make sure you have mounted the screws tightly for the propellers.

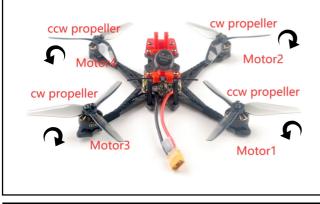

## 2. Bind procedure

Plug the USB and go to the CLI command tab from the Betaflight configurator, then type "Bind\_rx", the red LED will getting to be solid, and it means the receiver is in bind mode. Make your radio transmitter get into bind mode, the red led would shining slowly if bound successful.

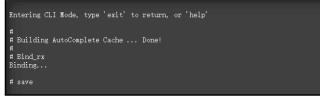

Another way to get bind with the radio : Power the flight controller by connecting USB. And open Betaflight Configurator(Latest version), enter to the "receiver" interface, and then click "Bind Receiver".

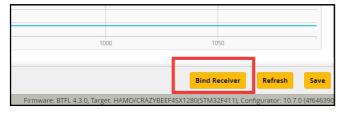

It should be noted that when you use some new version of Access remote controller to run ACCSTD16 mode for binding, even if the binding is successful, the red LED will not flash slowly, you need to manually enter "save" from the CLI command of the configurator to finished the binding procedure. Notice:

Frsky\_D protocol is for D8 mode(Default setting is D8 mode out of factory) Frsky\_X protocol is for Frsky ACCST D16 mode,

Frsky\_X\_LBT is for EU–LBT Frsky ACCST D16 mode

S-FHSS protocol is for Futaba S-FHSS mode

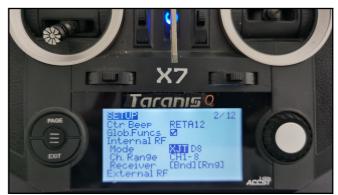

3) Check the receiver channel map and channel value is correct after bind successful.

| 🖌 Setup           | Receiver     |                                                                                                    |
|-------------------|--------------|----------------------------------------------------------------------------------------------------|
| 🖌 Ports           | Receiver     |                                                                                                    |
| Configuration     |              | e documentation. Configure serial port (if required), receiver<br>nt (default 1500), trim channels to 1500, configure stick dead |
| 🖾 Power & Battery |              | allsafe chapter of documentation and configure failsafe.                                                                         |
| 🗇 Failsafe        | Roll [A]     | 15 <mark>00</mark>                                                                                                    |
|                   | Pitch [E]    | 1500                                                                                                    |
| ភ្លំ PID Tuning   | Yaw [R]      | 15 <mark>00</mark>                                                                                                    |
|                   | Throttle [T] | 885                                                                                                    |
|                   | AUX 1        | 1775                                                                                                    |
| 🖀 Modes           |              | (F00                                                                                                    |

## 3. Arm/Disarm the Motor

1)Turn on your radio transmitter and connect the battery to the Crux35. Then place Crux35 horizontally on the ground. We recommend 4S 750mah or 4S 850mah Li-po battery for Crux35 and Crux35 HD

2)Prepare your goggles, and match the channel with the VTX\_table

| Name Letter Factory 1 2 3 4 5 6 7 8   BOSCAM_A A C 5865 5845 5825 5805 5755 5755 5745 5755 5885 5 5885 5 5885 5 5885 5 5885 5 5885 5 5895 5 5885 5 5885 5 5895 5 5895 5 5895 5 5895 5 5895 5 5895 5 5895 5 5895 5 5895 5 5895 5 5895 5 5895 5 5895 5 5895 5 5895 5 5895 5 5895 5 5895 5 5895 5 5895 5 5895 5 5895 5 5895 5 5895 5 5895 5 5895 5 5895 5 5895 5 5895 5<                                                                                                    | 6 🗘 Numb | per of b |          | 8 \$ |    | mber o |    |      | ., |      |            |    |      |            |    |      |    |        |   |
|----------------------------------------------------------------------------------------------------|----------|----------|----------|------|----|--------|----|------|----|------|------------|----|------|------------|----|------|----|--------|---|
| B C 5733 5752 5771 5700 5809 5822 5847 5868 Band 2   BOSCAM_E E C 5765 5685 5685 5695 5905 5925 5945 Band 3   FATSHARK F C 5740 5760 5780 5800 5820 5840 5880 8800 8801 4   RACEBAND R C 5685 5676 5733 5473 5463 5890 5533 5573 5613 8801 4   LOWRACE L C 5333 5373 5413 5453 5493 5533 5573 5613 8806 5 5 5413 5483 5493 5533 5573 5613 8806 6 5 5 Number of power levels 5 5 5 5 5 5 5 5 5 5 5 5 5 5 5 5 5 5                                                                         | Name     | Letter   | Factory  | 1    |    | 2      |    | 3    |    | 4    | 5          |    | 6    | 7          |    | 8    |    |        | ( |
| BOSCANLE E C 5705 5665 5665 5665 5665 5665 5665 5665 5665 5665 5665 5665 5665 5665 5665 5665 5665 5665 5665 5665 5665 5665 5665 5665 5665 5665 5665 5665 5665 5665 5665 5665 5665 5665 5665 5665 5665 5666 5680 5680 5680 5680 5680 5680 5680 5680 5680 5680 5680 5680 5680 5680 5680 5680 5680 5680 5680 5680 5680 5680 5680 5680 5680 5680 5680 5680 5680 5680 5680 5680 5680 5680 5680 5680 5680 5680 5680 5680 5680 5680 5680 5680 5683 5673 5613 8and 6   5 Number of power levels | BOSCAM_A | A        |          | 5865 | \$ | 5845   | \$ | 5825 | \$ | 5805 | \$<br>5785 | \$ | 5765 | \$<br>5745 | \$ | 5725 | \$ | Band 1 |   |
| FATSHARK F C 5740 5760 5780 5820 5820 5880 5880 5             | BOSCAM_B | В        |          | 5733 | -  | 5752   | -  | 5771 | -  | 5790 | \$<br>5809 | \$ | 5828 | \$<br>5847 | -  | 5866 | -  | Band 2 |   |
| RACEBAND R C 6658 6965 6732 5760 5806 5843 5800 5917 Band 5   LOWRACE L C 5333 5373 5413 5463 5493 5533 5573 8613 Band 6   5 Number of power levels 1 2 3 4 5                                                                                                    | BOSCAM_E | E        |          | 5705 | \$ | 5685   | \$ | 5665 | \$ | 5645 | \$<br>5885 | \$ | 5905 | \$<br>5925 | \$ | 5945 | ÷  | Band 3 |   |
| LOWRACE L € 5333 € 5473 € 5463 € 5533 € 5573 € 5613 € Band 6   5 Number of power levels 1 2 3 4 5                                                                                                    | FATSHARK | F        |          | 5740 | -  | 5760   | -  | 5780 | -  | 5800 | \$<br>5820 | \$ | 5840 | \$<br>5860 | *  | 5880 | -  | Band 4 |   |
| 5 © Number of power levels                                                                                                    | RACEBAND | R        |          | 5658 | \$ | 5695   | \$ | 5732 | \$ | 5769 | \$<br>5806 | ¢  | 5843 | \$<br>5880 | \$ | 5917 | ÷  | Band 5 |   |
| 1 2 3 4 5                                                                                                    | LOWRACE  | L        |          | 5333 | \$ | 5373   | -  | 5413 | -  | 5453 | \$<br>5493 | \$ | 5533 | \$<br>5573 | *  | 5613 | -  | Band 6 |   |
| 1 2 3 4 5                                                                                                    | E A Numi | or of p  | owor low | ole  |    |        |    |      |    |      |            |    |      |            |    |      |    |        |   |
|                                                                                                    | v v Hum  | ALC OF P | owerner  | 0.5  |    |        |    |      |    |      |            |    |      |            |    |      |    |        |   |
| 1 2 14 20 26 Value                                                                                                    | 1        | 2        | 3        | 3    |    | 4      |    | 5    |    |      |            |    |      |            |    |      |    |        |   |
|                                                                                                    | 1 2      | :        | 14       | \$   | 20 | \$     | 26 | \$   | Va | lue  |            |    |      |            |    |      |    |        |   |

3)Toggle Aux1 switch to arm the motors, the Green LED at the bottom of the flight controller would get be solid once armed, happy flying.

# 4. Flight controller connection diagram

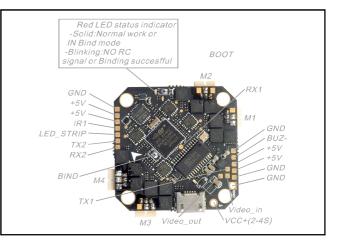

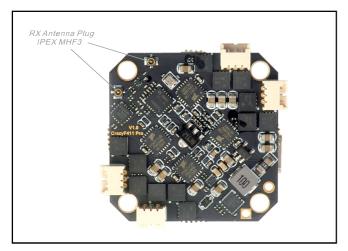

5. Electronic hardware connection diagram

Analog version

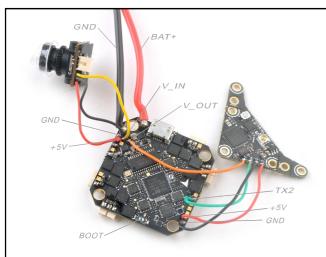

## HD version

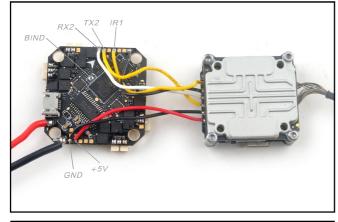

# 6. Some settings of Betaflight configurator

Analog version

| Ports                                                                                                    |                   |           |                   |                   | WIR                   |  |  |  |  |  |
|----------------------------------------------------------------------------------------------------|-------------------|-----------|-------------------|-------------------|-----------------------|--|--|--|--|--|
| Nexe: not all combinations are valid. When the flight controller firmware detects this the seruit port configuration will be reset.<br>Nexe: Do NOT disable MSP on the first seruid port unless you know what you are doing. You may have to reflash and erase your configuration if you do. |                   |           |                   |                   |                       |  |  |  |  |  |
| Identifier                                                                                                    | Configuration/MSP | Serial Rx | Telemetry Output  | Sensor Input      | Peripherals           |  |  |  |  |  |
| USB VCP                                                                                                    | 115200 🔹          |           | Disabled • AUTO • | Disabled • AUTO • | Disabled • AUTO •     |  |  |  |  |  |
| UART1                                                                                                    | 115200 •          |           | Disabled • AUTO • | Disabled • AUTO • | Disabled • AUTO •     |  |  |  |  |  |
| UART2                                                                                                    | 115200 •          |           | Disabled • AUTO • | Disabled • AUTO • | VTX (TBS Smi • AUTO • |  |  |  |  |  |

# HD version

| Ports      |                   |           |                                                                                   |                   | WIK               |
|------------|-------------------|-----------|-----------------------------------------------------------------------------------|-------------------|-------------------|
|            |                   |           | iller firmware detects this the serial po<br>u know what you are doing. You may h |                   | ration if you do. |
| Identifier | Configuration/MSP | Serial Rx | Telemetry Output                                                                  | Sensor Input      | Peripherals       |
| USB VCP    | 115200 🔻          |           | Disabled • AUTO •                                                                 | Disabled • AUTO • | Disabled • AUTO • |
| UART1      | 115200 •          |           | Disabled • AUTO •                                                                 | Disabled • AUTO • | Disabled • AUTO • |
| UART2      | 115200 🔻          |           | Disabled • AUTO •                                                                 | Disabled • AUTO • | Disabled • AUTO • |

Crux35 Crux35HD FPV Racer Drone SPI Frsky version manual

If you want to work with DJI Radio, please setting like the following steps

|        | Configuration/MSP | Serial Rx | Telemetry Output  | Sensor Input      | Peripherals       |
|--------|-------------------|-----------|-------------------|-------------------|-------------------|
| B VCP  | 115200 🔻          |           | Disabled • AUTO • | Disabled • AUTO • | Disabled • AUTO • |
| NRT1   | 115200 •          |           | Disabled • AUTO • | Disabled • AUTO • | Disabled • AUTO • |
| ART2   | 115200 •          |           | Disabled • AUTO • | Disabled • AUTO • | Disabled • AUTO • |
|        |                   |           |                   |                   |                   |
| Serial | -based receiver ( | SPEKSAT   | ε ▼ Receiver Mode |                   |                   |
|        |                   |           |                   |                   |                   |

## Voltage and Currents meter settings

| Voltage Meter |        |                           |
|---------------|--------|---------------------------|
|               |        | 110 🗘 Scale               |
| Battery       | 0.6 V  | 10 🗘 Divider Value        |
|               |        | 1 <a>Multiplier Value</a> |
| Amperage Mete | r      |                           |
| Battery       | 0.00 A | 470 🗘 Scale [1/10th mV/A] |
| Dattery       | 0.00 A | 0 Offset [mA]             |

# PID settings

| PID Profile Settin                           | gs Rateprofile                               | Settings Filter                             | Settings           |                       |      |               |
|----------------------------------------------|----------------------------------------------|---------------------------------------------|--------------------|-----------------------|------|---------------|
|                                              | Proportional 🛞                               | Integral 🕜                                  | D Max 🕜            | D Mir                 | 0    | Feedforward @ |
| Basic/Acro                                   |                                              |                                             |                    |                       |      |               |
| ROLL                                         | 53 🜲                                         | 95 \$                                       | 41 4               | :                     | 33 🌲 | 90 🛟          |
| PITCH                                        | 50 🜲                                         | 90 \$                                       | 43 🛟               | :                     | 35 ‡ | 95 🛟          |
| YAW                                          | 55 🜲                                         | 95 \$                                       | 0 4                | :                     | 0 🜲  | 90 🖨          |
|                                              | e disabled because<br>outton will activate t | hem again. This wil                         | ll reset the value |                       | En   | able Sliders  |
|                                              | utton will activate t                        |                                             | ll reset the value |                       | En   | able Sliders  |
| 'Enable Sliders' b                           | utton will activate t                        | hem again. This wil                         | ll reset the value |                       |      | able Sliders  |
| 'Enable Sliders' b                           | utton will activate t                        | hem again. This wil<br>hanges will be lost. | ll reset the value | s and any             |      | able Sliders  |
| 'Enable Sliders' b<br>Angle/Horizon          | utton will activate t                        | hem again. This wil<br>hanges will be lost. | l reset the value  | s and any<br>Transiti |      | able Sliders  |
| 'Enable Sliders' b<br>Angle/Horizon<br>Angle | utton will activate t                        | hem again. This wil<br>hanges will be lost. | I reset the value  | s and any<br>Transiti |      | 6             |

# 7. Analog version VTX Bands and Channels setup

| FR CH    | CH1   | CH2   | CH3   | CH4   | CH5   | CH6   | CH7   | CH8   |
|----------|-------|-------|-------|-------|-------|-------|-------|-------|
| BOSCAM_A | 5865M | 5845M | 5825M | 5805M | 5785M | 5765M | 5745M | 5725N |
| BOSCAM_B | 5733M | 5752M | 5771M | 5790M | 5809M | 5828M | 5847M | 5866N |
| BOSCAM_E | 5705M | 5685M | 5665M | 5645M | 5885M | 5905M | 5925M | 5945N |
| FATSHARK | 5740M | 5760M | 5780M | 5800M | 5820M | 5840M | 5860M | 5880N |
| RACEBAND | 5658M | 5695M | 5732M | 5769M | 5806M | 5843M | 5880M | 5917N |
| LOWRACE  | 5333M | 5373M | 5413M | 5453M | 5493M | 5533M | 5573M | 5613N |

## There are 2 ways to switch the vtx channels:

1.If we need to use Channel 5705 then we should Go to Betaflight CLI,type the command: Set VTX\_band=3  $\,$ 

Set VTX\_channel=1

save

2.Disarm the Crux35 and then move the stick of the transmitter

(THR MID+YAW LEFT+PITCH UP)to enter OSD Menu, Enter to Features,then enter to VTX SA to set VTX Band and channel

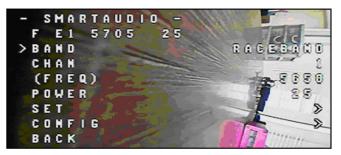